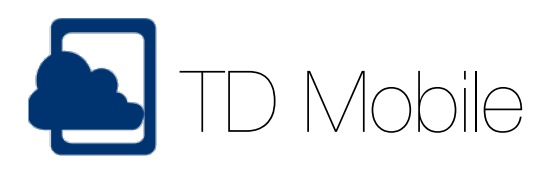

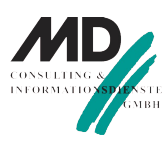

## Zwei Designs, eine Anwendung

## Zwei Designs

In Projekten, in denen sowohl Smartphones als auch Tablet-PC's zum Einsatz kommen können, kann die unterschiedliche Darstellungsgröße der Geräte ausgenutzt werden, indem unterschiedliche Layouts für die beiden Gerätetypen in einem Projekt angelegt werden. Die Abbildungen zeigen unterschiedliche Designs einer Seite für ein Smartphone (rechts oben) und ein Tablet (rechts unten). Während im Smartpone zunächst lediglich der Kundenname und eine Reihe von Expandern zu sehen ist …

## Anzeige auf dem Tablett …

… bietet die Größe des Tablet die Möglichkeit, beispielsweise sofort den Inhalt des Expanders Betreuer, zusammen mit einem (von möglicherweise) vielen Ansprechpartnern anzuzeigen …

Wie gesagt, ein Code, aber unterschiedliche Darstellungsformen in einem Projekt …

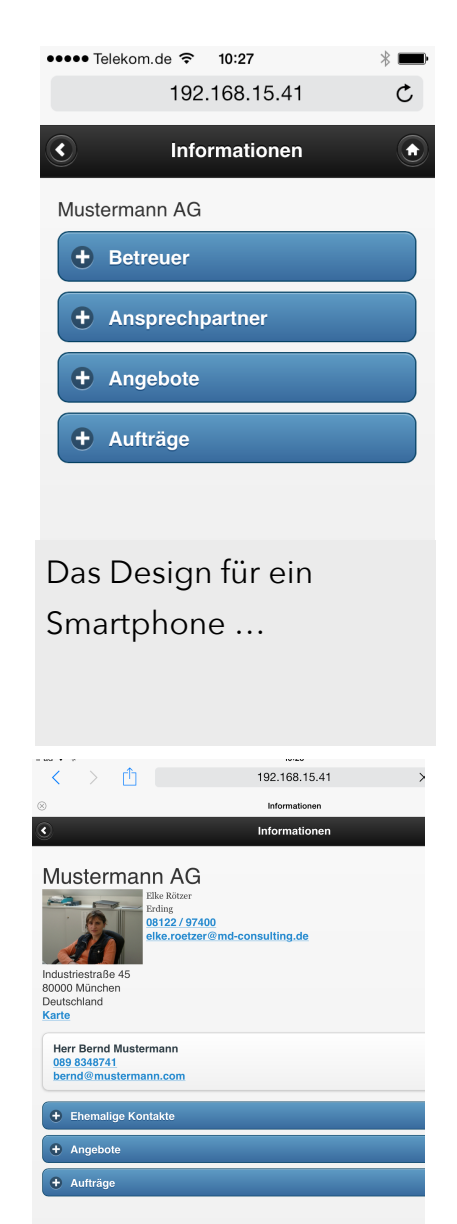

Gleiche Anwendung, anders Design für einen Tablet-PC

## Fragen?

[MD Consulting & Informationsdienste GmbH \(Website\)](http://www.md-consulting.de) [Kontaktaufnahme mit MD Consulting \(E-Mail\)](mailto:info@md-consulting.de?subject=TD%20Mobile)